# **ПРАВИЛА ЗАПОЛНЕНИЯ БЛАНКОВ ОСНОВНОГО ГОСУДАРСТВЕННОГО ЭКЗАМЕНА В 2023 ГОДУ**

При заполнении бланков основного государственного экзамена (ОГЭ) необходимо точно соблюдать настоящие правила.

Все бланки ОГЭ заполняются гелевой или капиллярной ручкой с чернилами черного цвета.

**ВАЖНО!** Участники должны изображать каждую цифру и букву во всех заполняемых полях бланка ответов № 1, **тщательно копируя образец её написания** из строки с образцами написания символов, расположенными в верхней части бланка ответов № 1.

Обратите внимание, что небрежное написание символов может привести к тому, что при автоматизированной обработке символ может быть распознан неправильно.

Каждое поле в бланках заполняется, начиная с первой позиции (в том числе и поля для занесения фамилии, имени и отчества (при наличии) участника, реквизитов документа, удостоверяющего личность).

При записи ответов необходимо строго следовать инструкциям по выполнению работы (к группе заданий, отдельным заданиям), указанным в контрольных измерительных материалах (КИМ) ОГЭ.

## **Категорически запрещается:**

 делать в полях бланков ОГЭ, вне полей бланков ОГЭ или в полях, заполненных типографским способом, какие-либо записи и (или) пометки, не относящиеся к содержанию полей бланков ОГЭ, в том числе и о личности участника;

 использовать для заполнения бланков ОГЭ цветные ручки вместо гелевой или капиллярной ручки с чернилами черного цвета, карандаш, средства для исправления внесенной в бланки ОГЭ информации (корректирующую жидкость, «ластик» и др.).

## **Заполнение бланка ответов № 1**

По указанию ответственного организатора в аудитории участники приступают к заполнению верхней части бланка ответов № 1.

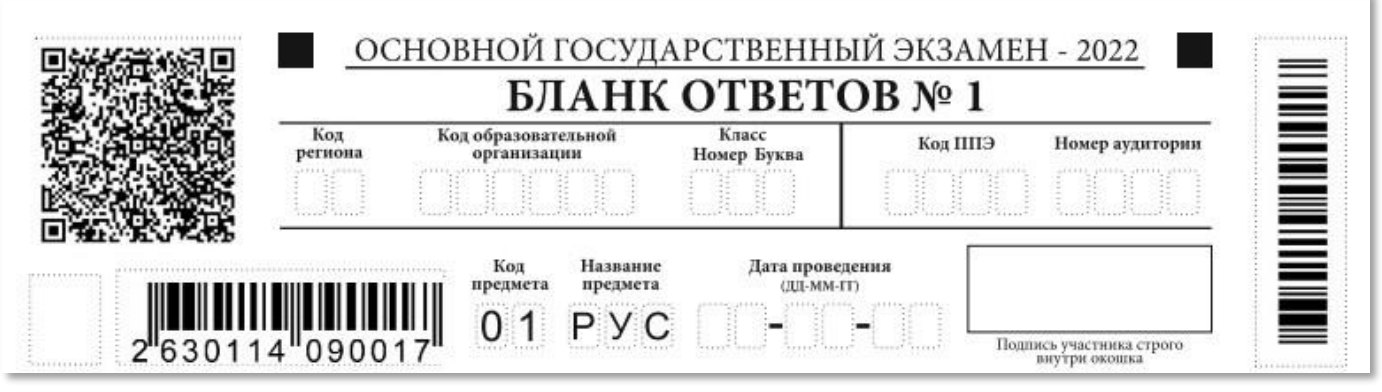

Участниками заполняются следующие поля верхней части бланка ответов  $\mathbb{N}_2$  1:

- код образовательной организации, в которой обучается участник;
- ‒ номер и буква класса;
- ‒ код ППЭ (*если не заполнен автоматически*);
- ‒ номер аудитории.

Поля «Код региона», «Код предмета», «Название предмета», «Дата проведения» заполняются автоматически.

При проведении ОГЭ с использованием экзаменационных материалов (ЭМ) на бумажных носителях также вручную заполняются поля «Код региона», «Код ППЭ», автоматически заполняются только поля «Код предмета», «Название предмета», «Дата проведения».

Поля средней части бланка ответов № 1 «Сведения об участнике» заполняются участником самостоятельно:

‒ фамилия, имя, отчество (при наличии) - вносится информация из документа, удостоверяющего личность участника;

‒ документ – **серия:** в поле записываются арабские цифры серии без пробелов, начиная с первой клетки *(например, 4600)* или в поле записываются буквы (кириллица или латиница) и/или цифры (арабские или римские) серии без пробелов, начиная с первой клетки (*например, НП, PX, III-АМ*), **номер:** записываются арабские цифры номера без пробелов, начиная с первой клетки (*например, 918762*).

СВЕДЕНИЯ ОБ УЧАСТНИКЕ

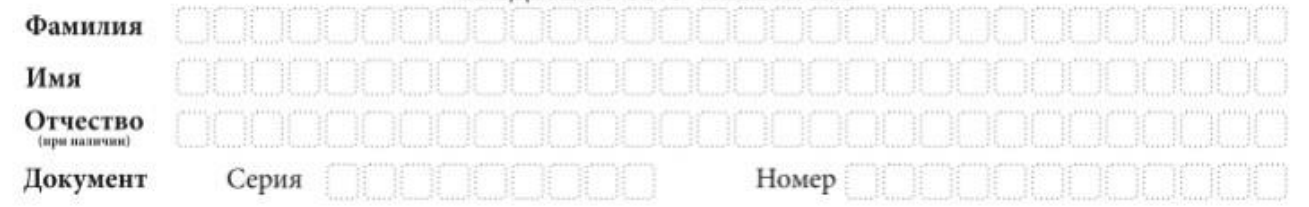

После окончания заполнения бланка ответов № 1 участник ставит свою подпись в специально отведенном поле.

Поля для служебного использования «Резерв-2» и «Служебная отметка» не заполняются.

В случае обнаружения ошибочного заполнения полей бланка ответов № 1 участникам необходимо внести соответствующие исправления. Исправления могут быть выполнены следующими способами:

‒ запись новых символов (цифр, букв) **более жирным** шрифтом поверх ранее написанных символов (цифр, букв);

зачеркивание ранее написанных символов (цифр, букв) и заполнение свободных клеточек справа новыми символами (цифрами, буквами) (*данный способ возможен только при наличии достаточного количества оставшихся свободных клеточек*).

#### **Заполнение ответов на задания**

В средней части бланка ответов № 1 расположены поля для записи кратких ответов на задания. Участник должен изображать каждую цифру и букву во всех заполняемых полях бланка ответов № 1 тщательно копируя образец ее написания из строки с образцами написания символов, расположенными в верхней части бланка ответов № 1.

Краткий ответ можно давать только в виде слова, одного целого числа или комбинации букв и цифр, если в КИМ ОГЭ не указано, что ответ можно дать с использованием запятых для записи ответа в виде десятичной дроби или в виде перечисления требуемых в задании пунктов. Любые сокращения запрещены.

Если кратким ответом должно быть слово, пропущенное в некотором предложении, то это слово нужно писать в той форме (род, число, падеж и т.п.), в которой оно должно стоять в предложении.

Если в задании в качестве ответа требуется указать последовательность букв или цифр, при переносе ответа на бланк следует указать только эту последовательность, без запятых и прочих символов (например, БВА).

**ВАЖНО!!!** Если в ответе больше 17 символов (количество клеточек в поле для записи ответов на задания с кратким ответом), то ответ записывается в отведенном для него месте, не обращая внимания на разбиение этого поля на клеточки.

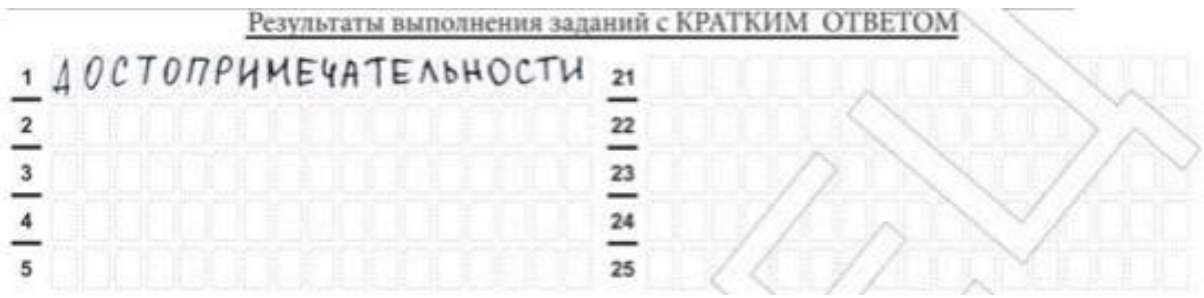

**Обращаем внимание!** В бланках присутствуют следующие метки в нижней части бланка:

- Удалён с экзамена в связи с нарушением порядка проведения ОГЭ;

- Не завершил экзамен по объективным причинам.

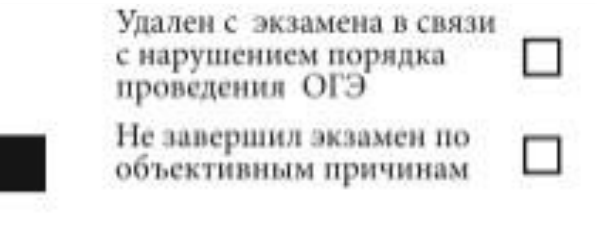

**ВАЖНО!** Данные метки заполняются работником ППЭ (при необходимости).

# **Замена ошибочных ответов в заданиях с краткими ответами**

В нижней части бланка ответов № 1 предусмотрены поля для записи исправленных ответов на задания с кратким ответом взамен ошибочно записанных. Для замены ответа, внесенного в бланк ответов № 1, нужно в соответствующих полях замены (два первых поля перед знаком тире) проставить номер задания, ответ на который следует исправить, и записать новое значение верного ответа на указанное задание.

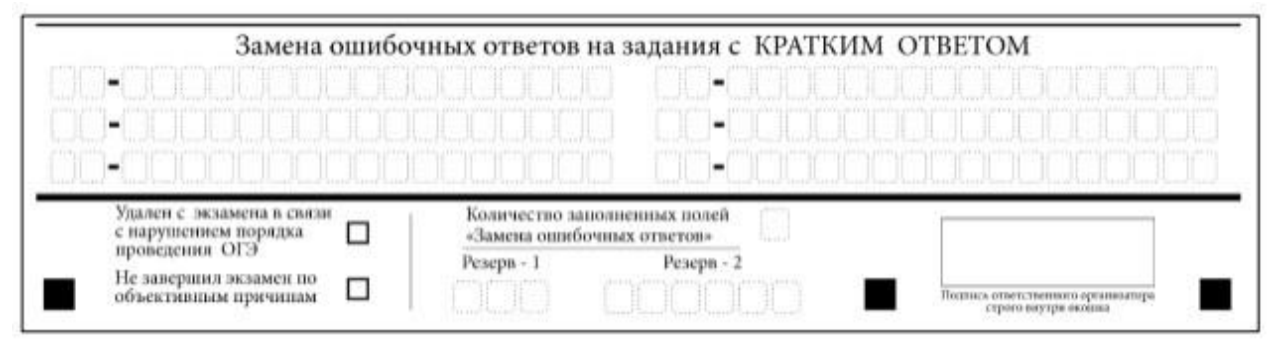

*Пример замены (в задании 20 исправлен краткий ответ):*

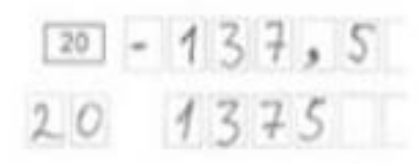

Ответственный организатор в аудитории по окончании выполнения экзаменационной работы участником должен проверить бланк ответов № 1 участника на наличие замены ошибочных ответов на задания с кратким ответом.

В случае если участник осуществлял во время выполнения экзаменационной работы замену ошибочных ответов, организатору необходимо посчитать количество замен ошибочных ответов, в поле «Количество заполненных полей «Замена ошибочных ответов» поставить соответствующее цифровое значение, а также поставить подпись в специально отведенном месте.

В случае если участник не использовал поле «Замена ошибочных ответов на задания с кратким ответом» организатор в поле «Количество заполненных полей «Замена ошибочных ответов» ставит «Х» и подпись в специально отведенном месте. Поля для служебного использования «Резерв-1» и «Резерв-2» не заполняются.

## **Заполнение бланка ответов № 2**

Односторонний бланк ответов № 2 (лист 1 и лист 2) предназначен для записи ответов на задания с развернутым ответом (строго в соответствии с требованиями инструкции к КИМ и к отдельным заданиям КИМ).

Записи в лист 1 и лист 2 бланка ответов № 2 делаются в соответствующей последовательности: сначала в лист 1, затем – в лист 2 и только на лицевой стороне.

**ВАЖНО!** Оборотная сторона листов бланка ответов № 2 **НЕ ЗАПОЛНЯЕТСЯ!!!** 

Информация для заполнения полей верхней части бланка ответов № 2 («Код региона», «Код предмета» и «Название предмета») заполняется автоматически и соответствует информации, внесенной в бланк ответов № 1.

В лист 1 бланка ответов № 2 автоматически вносится цифровое значение горизонтального штрих-кода листа 2 бланка ответов № 2. Поле «Резерв-5» не заполняется.

При недостатке места для ответов на одностороннем бланке ответов  $\mathbb{N}_2$  2 (лист 1 и лист 2) участник должен попросить односторонний дополнительный бланк ответов № 2. Поле «Дополнительный бланк ответов № 2» в листе 2 бланка ответов № 2 заполняет организатор в аудитории только при выдаче дополнительного бланка ответов № 2, вписывая в это поле цифровое значение штрих-кода дополнительного бланка ответов № 2 (расположенное под штрих-кодом бланка), который выдается участнику экзамена.

Если дополнительный бланк ответов № 2 не выдавался, то поле «Дополнительный бланк ответов № 2» остается пустым. Поле «Резерв-6» не заполняется.

Если область ответов бланка ответов № 2 (лист 1 и лист 2) и дополнительных бланков ответов № 2 содержит незаполненные области, то организаторы погашают их следующим «Z».

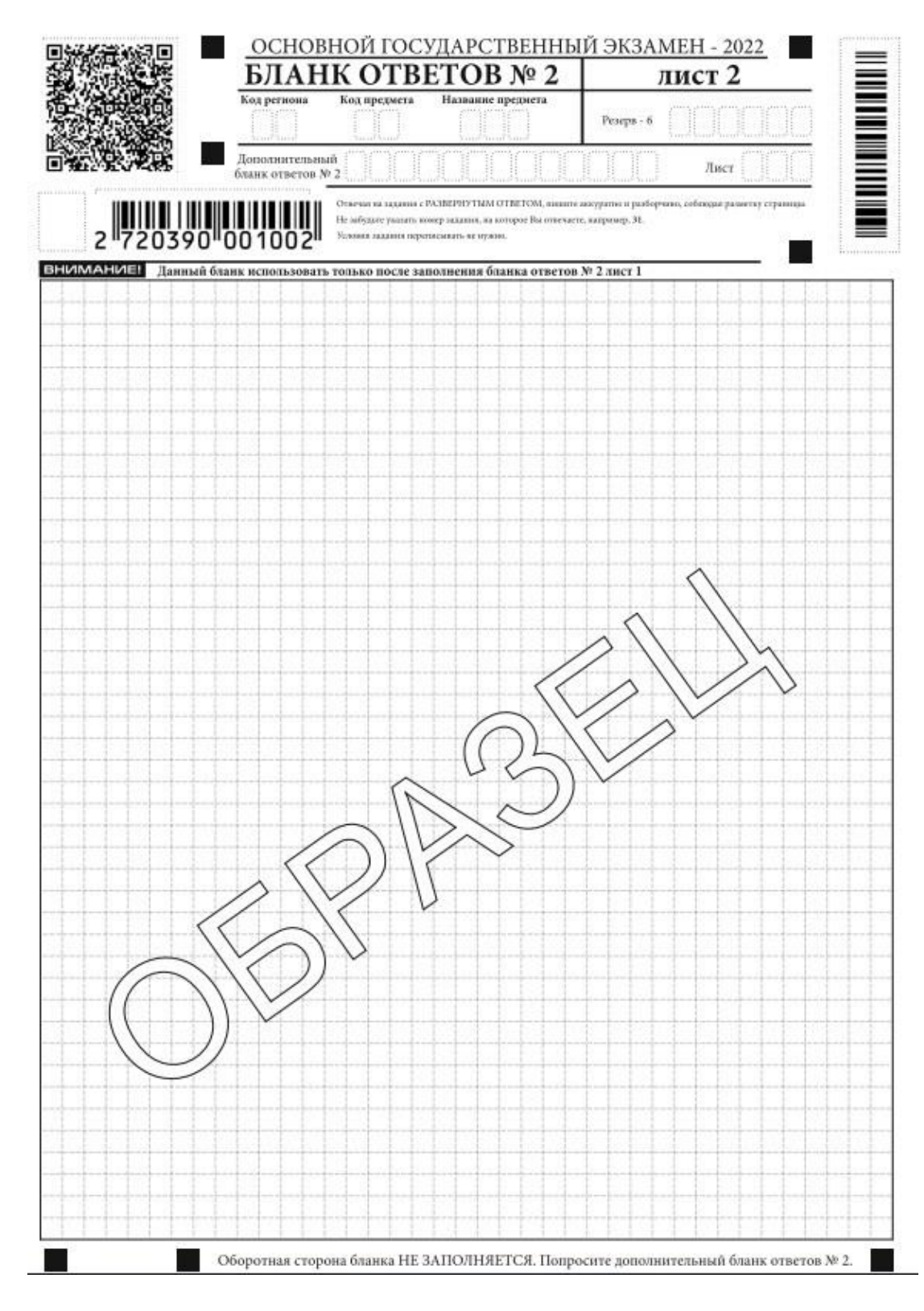

### **Заполнение дополнительного бланка ответов № 2**

При недостатке места для ответов на основном бланке ответов № 2 участник может продолжить записи на дополнительном бланке ответов № 2, выдаваемом организатором в аудитории по требованию участника в случае, когда на основном бланке ответов № 2 не осталось места.

Информация для заполнения полей верхней части бланка: код региона, код и название предмета, номер КИМ, должна соответствовать информации, внесенной в бланк ответов № 1.

Поле «Дополнительный бланк ответов № 2» заполняется организатором в аудитории только при выдаче следующего дополнительного бланка ответов № 2, если участнику экзамена не хватило места на ранее выданных дополнительных бланках ответов № 2.

В этом случае организатор в аудитории вносит в это поле цифровое значение штрих-кода следующего дополнительного бланка ответов № 2 (расположенное под штрих-кодом бланка), который выдает участнику экзамена для заполнения.

Если дополнительный бланк ответов № 2 не выдавался, то поле «Дополнительный бланк ответов № 2» остается пустым. В поле «Лист» организатор в аудитории при выдаче дополнительного бланка ответов № 2 вносит порядковый номер листа работы участника экзамена, начиная с цифры 3. Поле «Резерв-6» не заполняется.

Ответы, внесенные в каждый следующий дополнительный бланк ответов № 2, оцениваются только в случае заполненного предыдущего дополнительного бланка ответов № 2, листа 1 и листа 2 бланка ответов № 2.

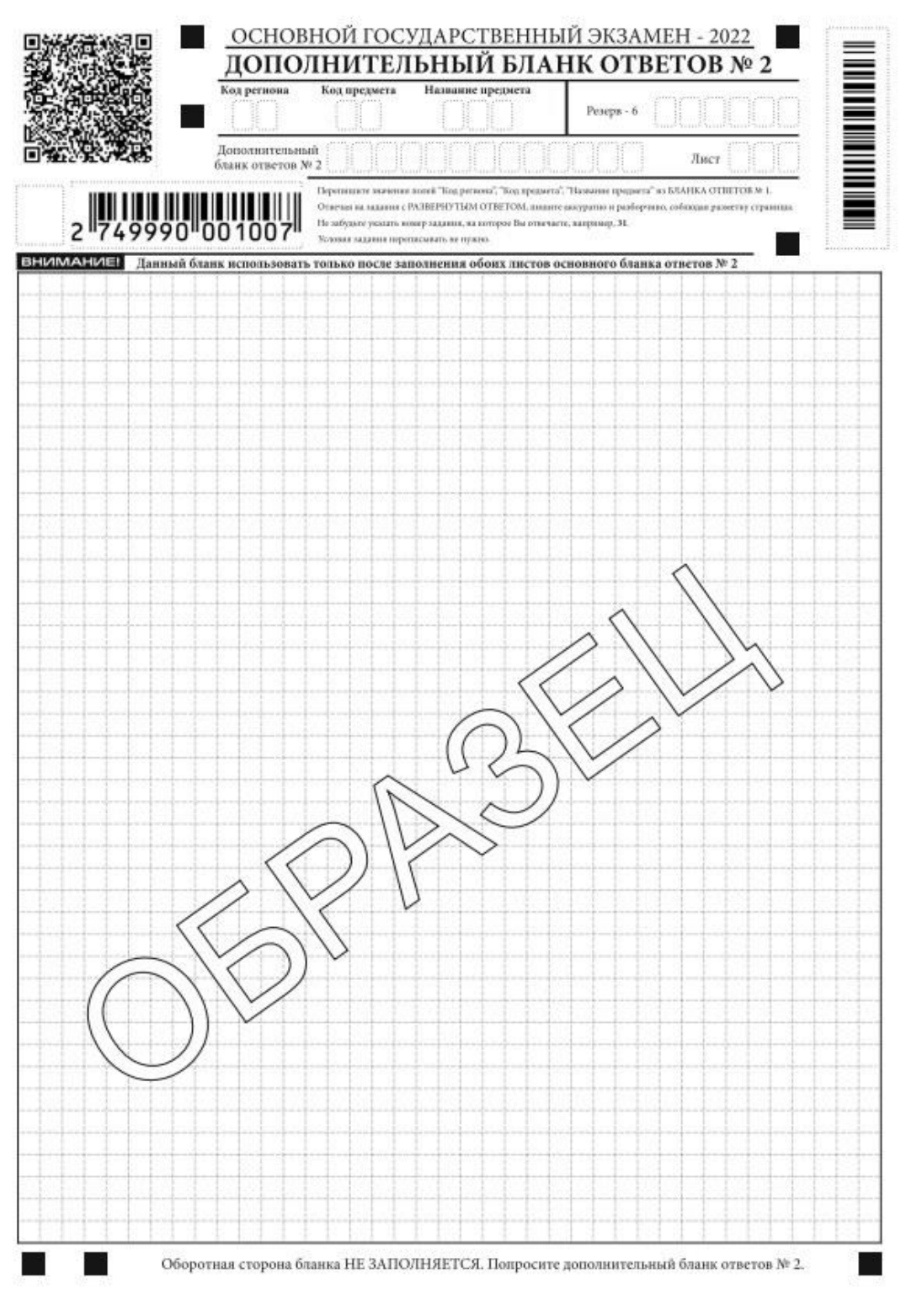